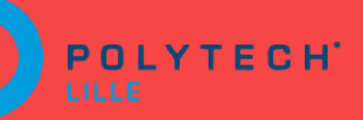

# **Simulation on the web**

Soutenance intermédiaire de projet de fin d'étude

Rodolphe Toin IMA5 SC

Tuteurs: Jérémie Dequidt Damien Marchal

#### **Sommaire**

- Présentation du projet
	- Contexte a)
	- Cahier des charges  $\mathsf{b}$
- $\left(2\right)$ Travail effectué
	- Analyse des projets existants a)
	- Définition du modèle de BDD et des pages web  $\mathsf{b}$
	- Codage  $\vert$  C)
- Travail à effectuer  $3)$ 
	- Validation du site initial a)
	- Etude du webGL  $\mathsf{b}$
- Planning prévisionnel 4)

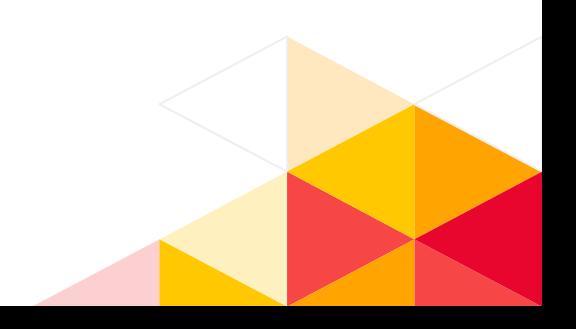

## **Présentation du projet**Contexte & Cahier des charges

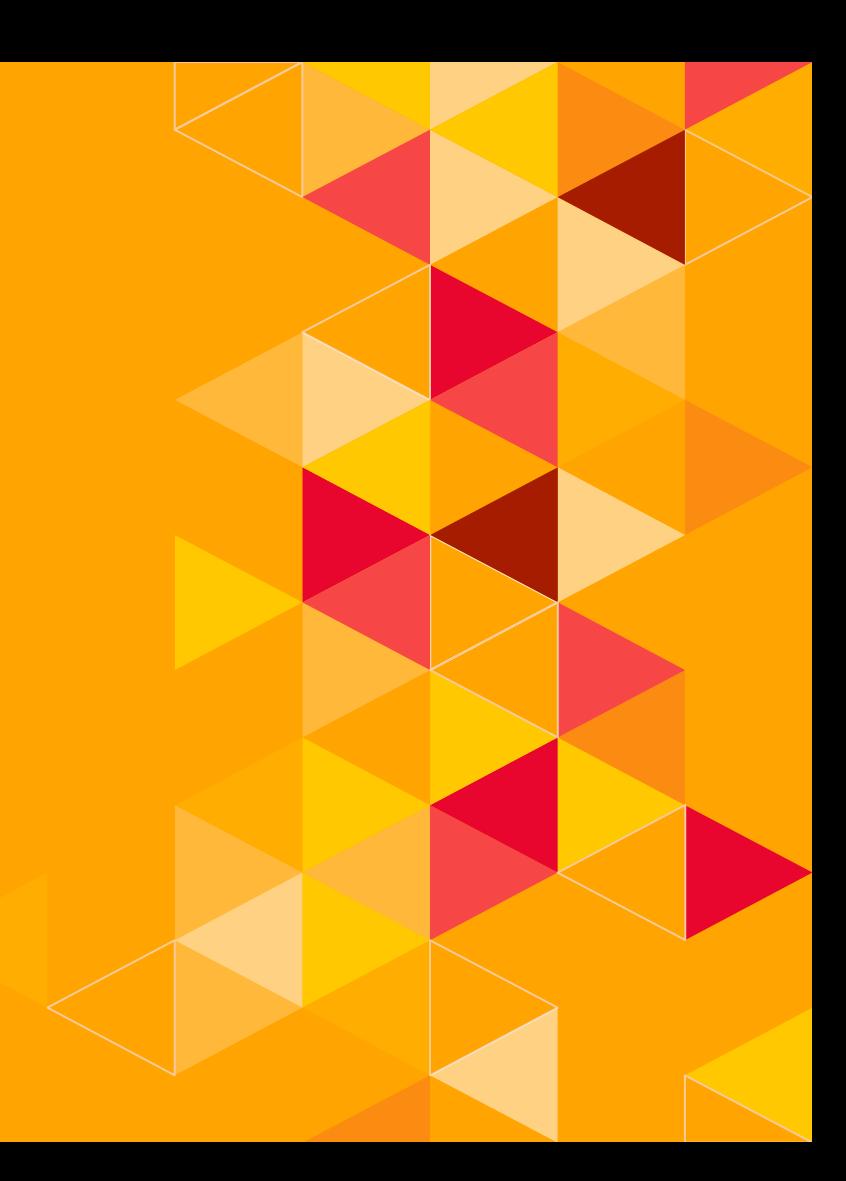

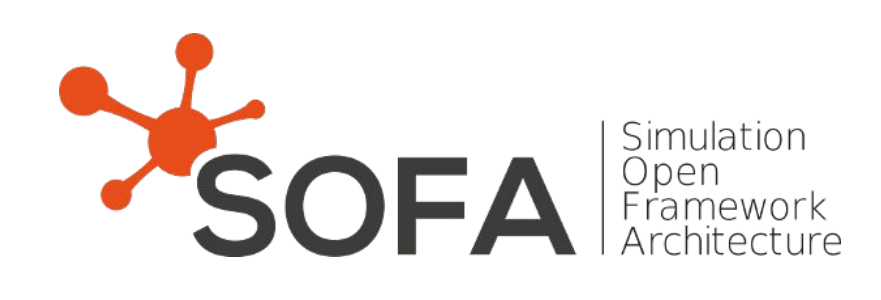

#### **Contexte**

- Logiciel open-source créé en 2004 ●
- ●
- 500 millions de lignes de code ●
- Volonté de favoriser la démocratisation du logiciel en le rendant accessible sur le web

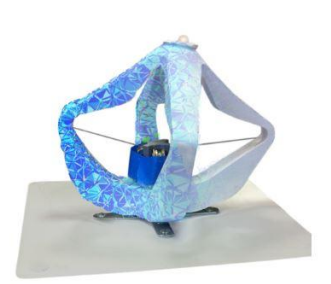

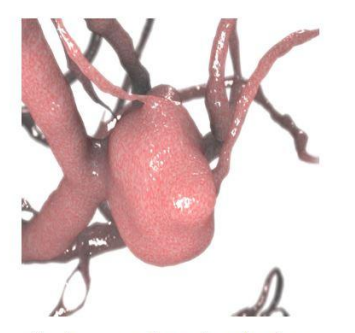

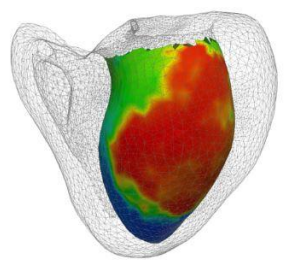

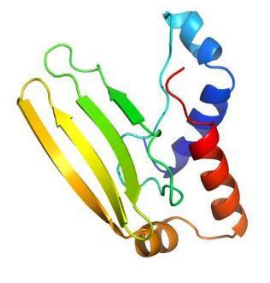

Soft robot control

Endovascular simulation

Cardiac electrophysiology

Protein structure prediction

## **Inspiration: Shadertoy**

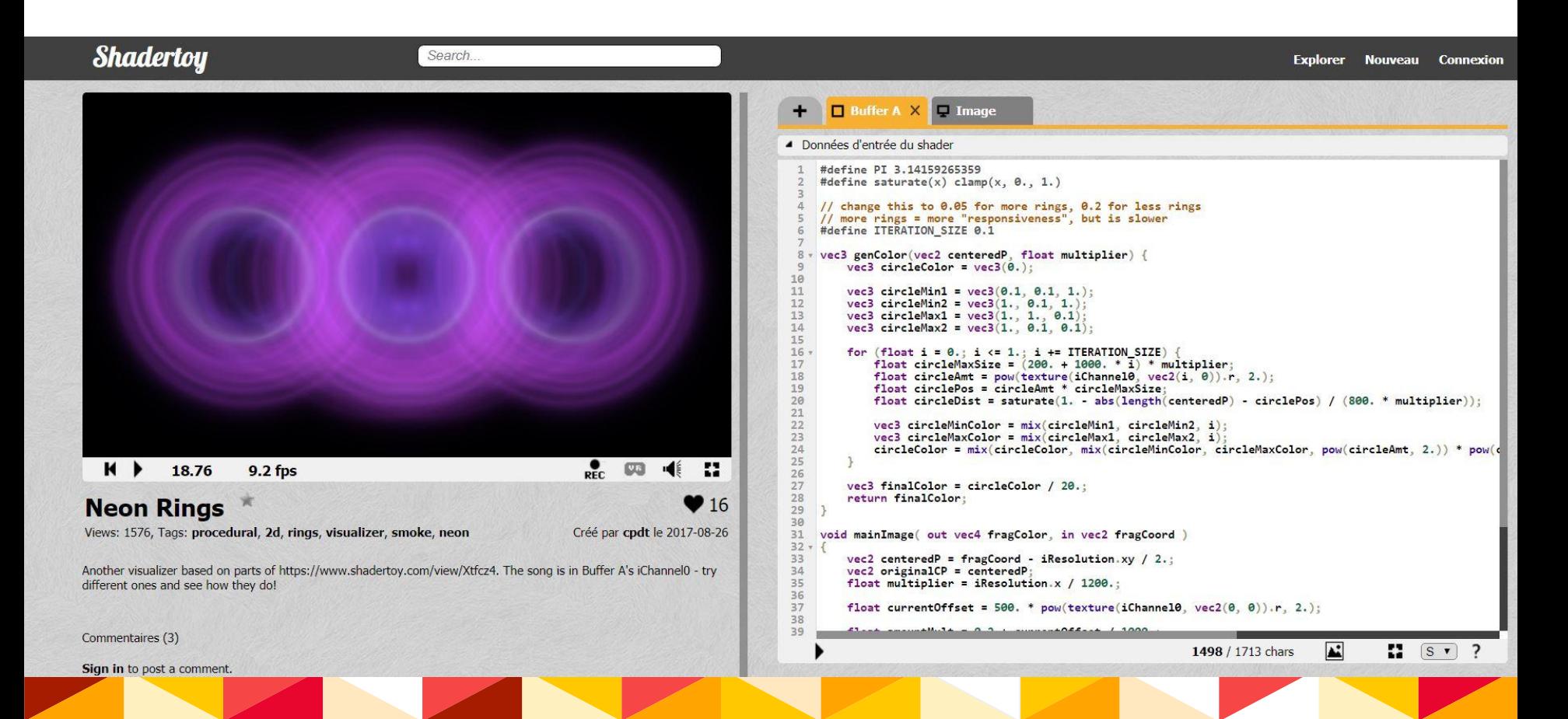

#### **Cahier des charges**

- Possibilité d'édition du texte de la scène ●
- Paramétrage des projets en "privé" ou "publique
- Connexion à un compte avec espace personnel
- Avoir une version embarquée de SOFA dans un navigateur web grâce à webGL

#### **Cahier des charges**

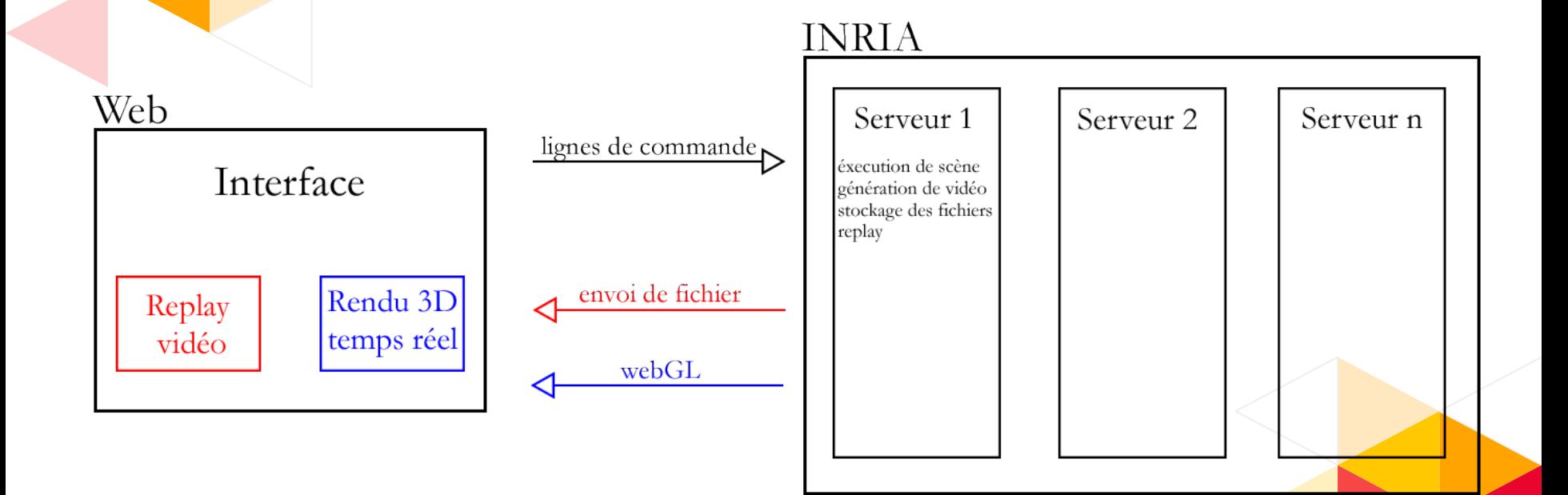

# **Travail effectué**

Rapport sur l'existant Définition des modèles Codage

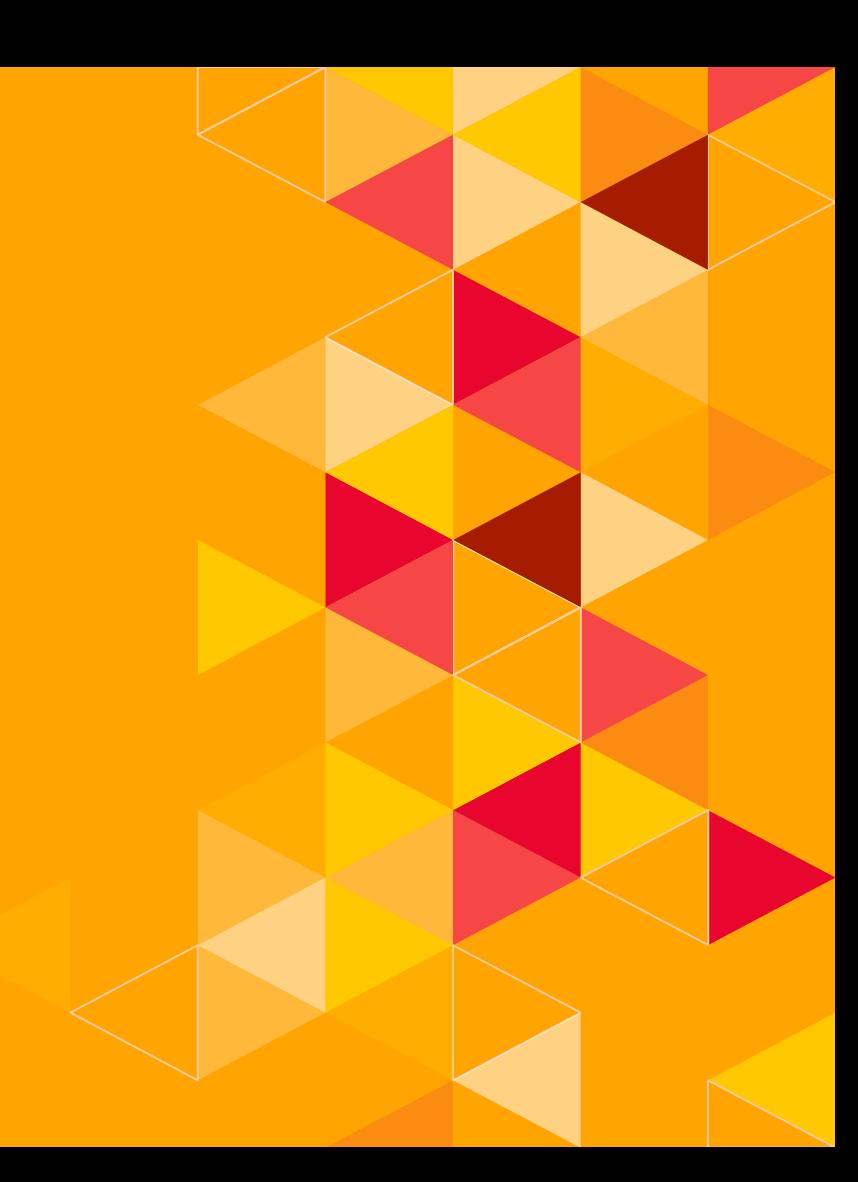

### **Rapport sur l'existant**

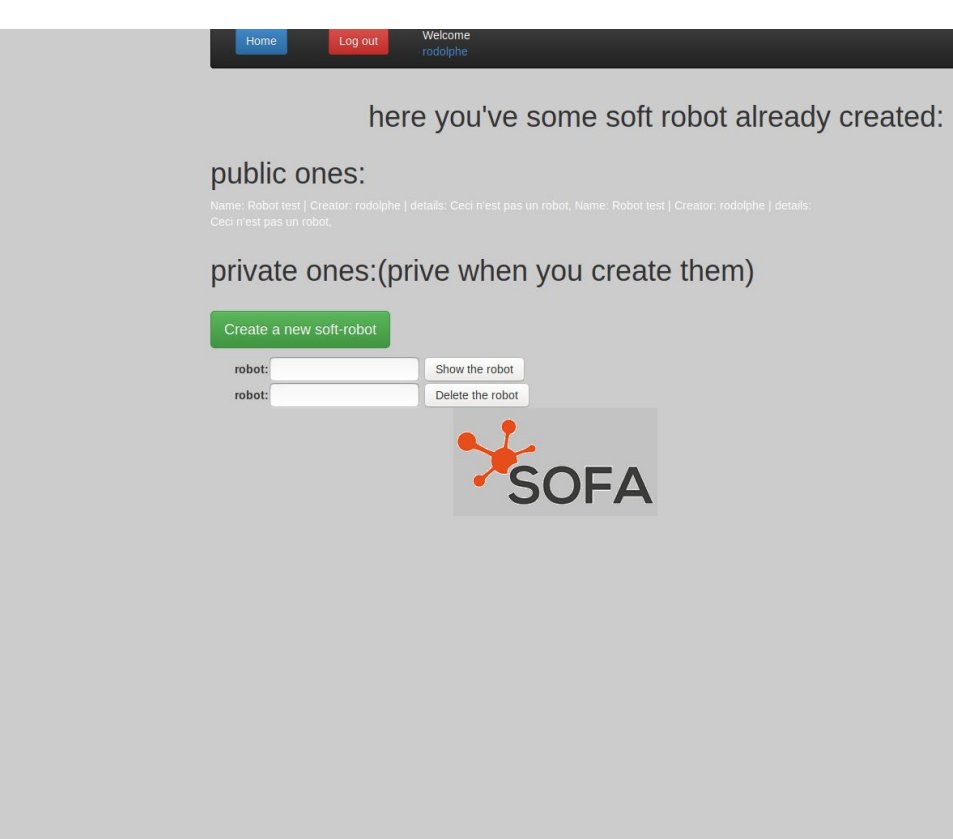

#### **Rapport sur l'existant**

SOFA Search **Browse** New Logir Build and Share your best robot design with the world and get Inspired **Fetch Simu** Gripper2 cut **Tentacle 2** Soft robotics is bringing a new view to robot The "UnilateralPlaneConstraint" is use to set a The above pictures show a simulated tentacle design: future robots will. simple collision model in the articulations. articulated with one cable. C Follow us: Facebook Twitter LinkedIn

## **Définition du modèle de la BDD**

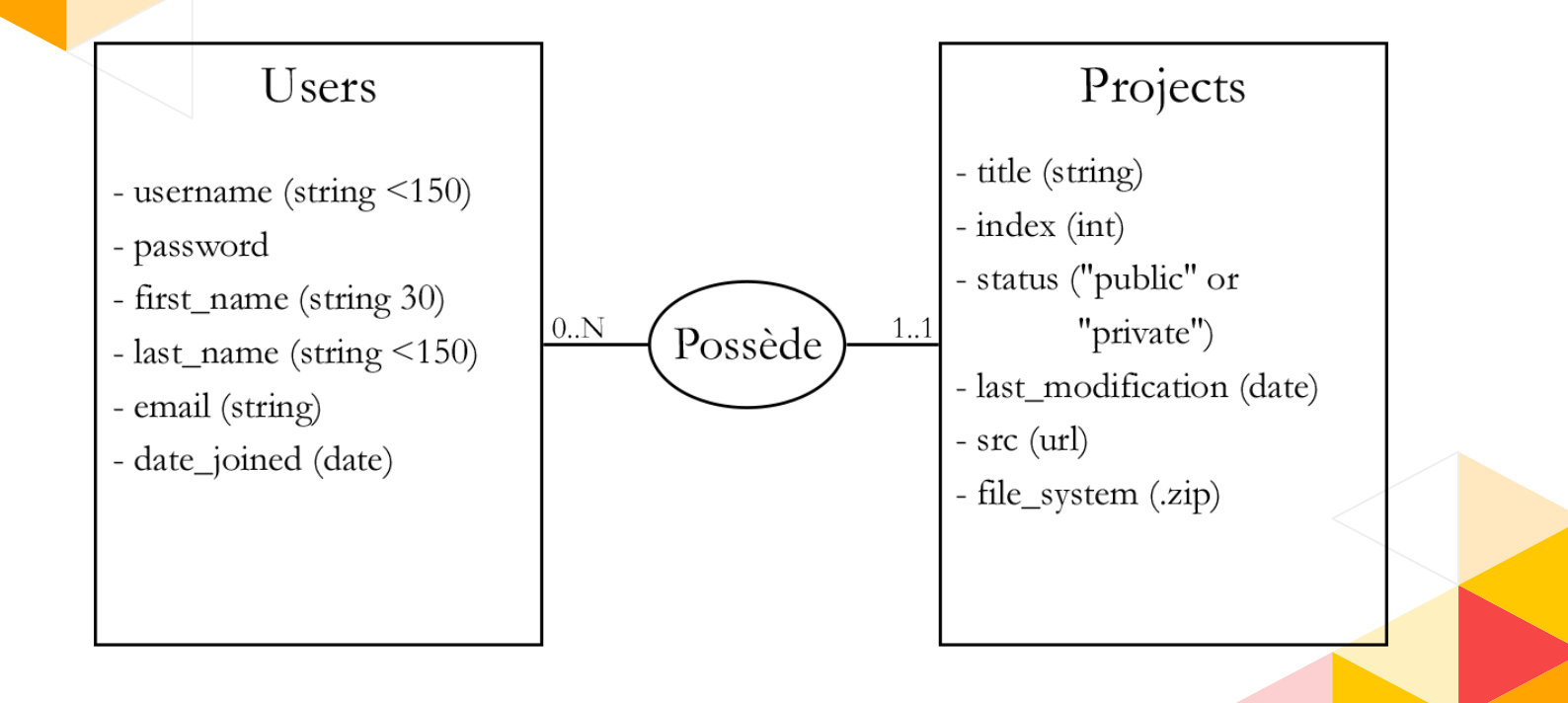

## Définition du modèle de la BDD

Enrichissement du cahier des charges

- importation d'un projet déjà existant  $\bullet$
- · téléchargement d'un projet hébergé
- création d'un nouveau projet à partir d'un projet hébergé

## **Définition des fonctionnalités web**

www.sofasite.com/home www.sofasite.com/login www.sofasite.com/logout www.sofasite.com/username/profile www.sofasite.com/username/projects

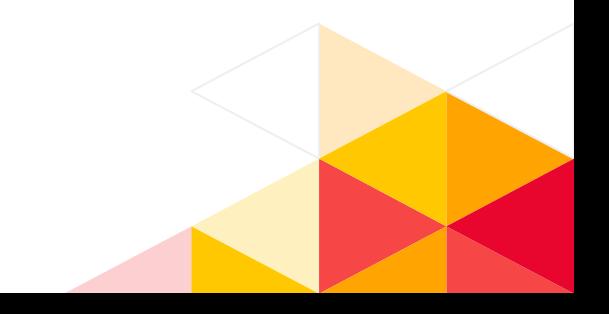

## **Définition des fonctionnalités web**

www.sofasite.com/browse www.sofasite.com/search/xxxxxx www.sofasite.com/new www.sofasite.com/import www.sofasite.com/project/xxx www.sofasite.com/project/xxx/edit

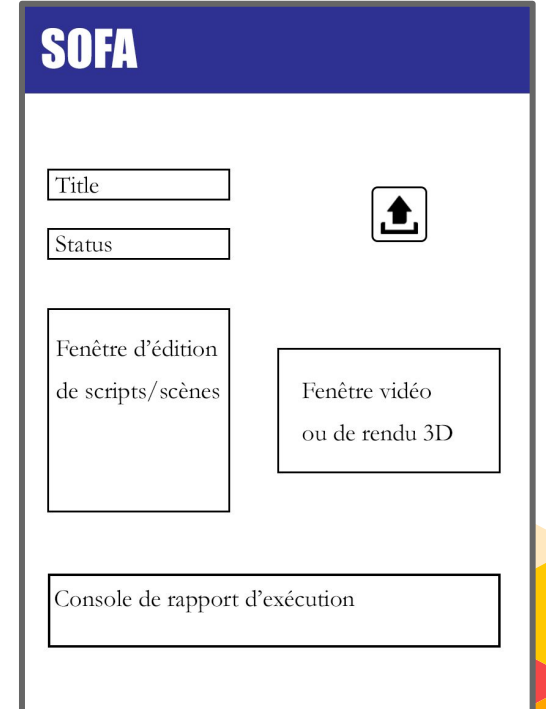

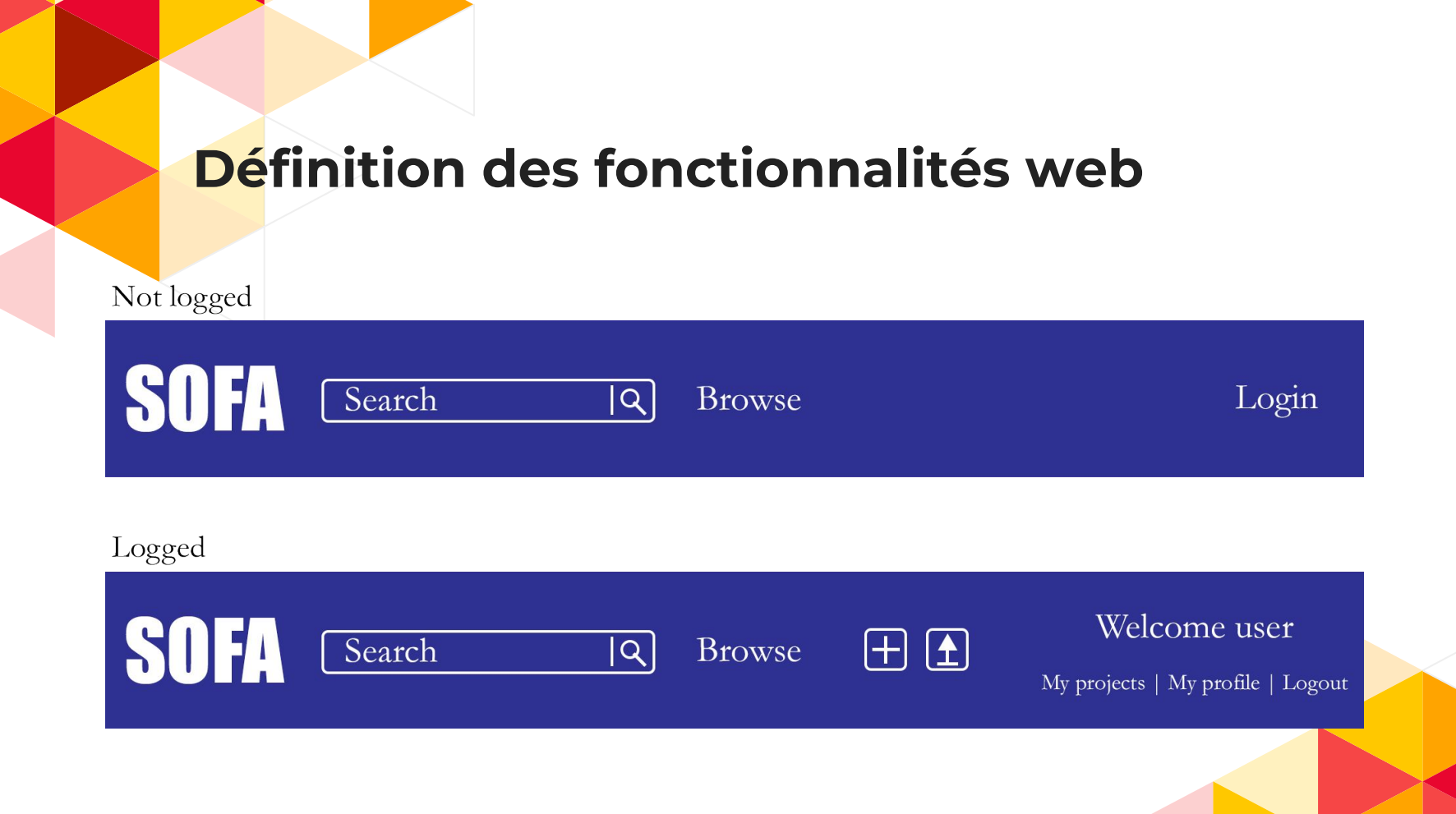

## **Codage**

#### Implémentation du modèle de la base de donnée

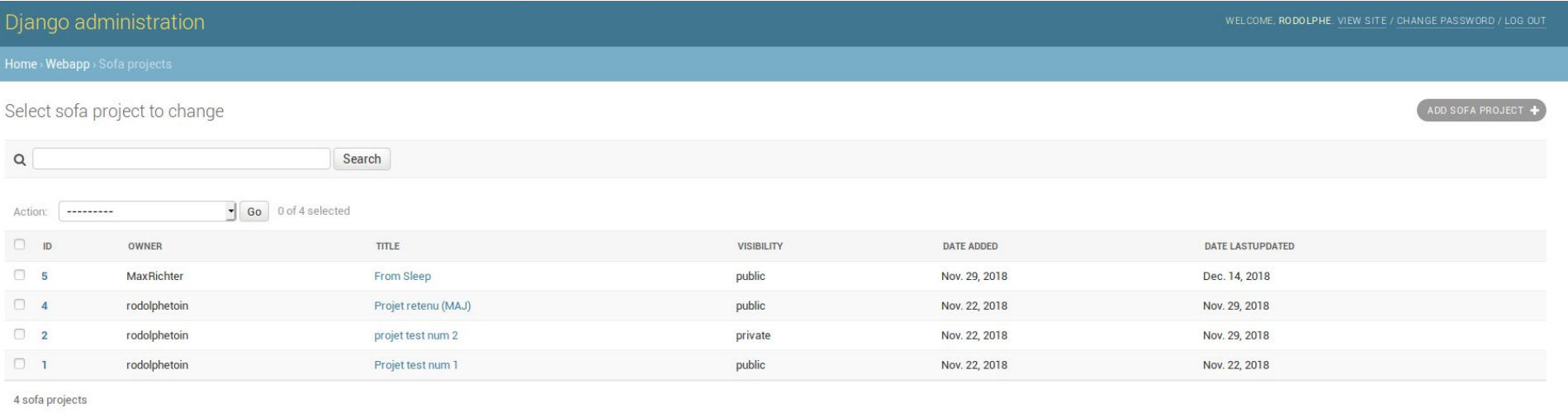

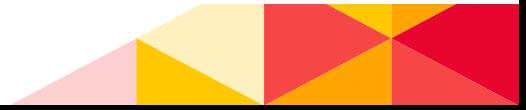

## **Travail à réaliser**Calendrier prévisionnel

#### **Travail à réaliser**

Finalisation du premier délivrable  $\bullet$ 

Expérimentation avec webGL  $\bullet$ 

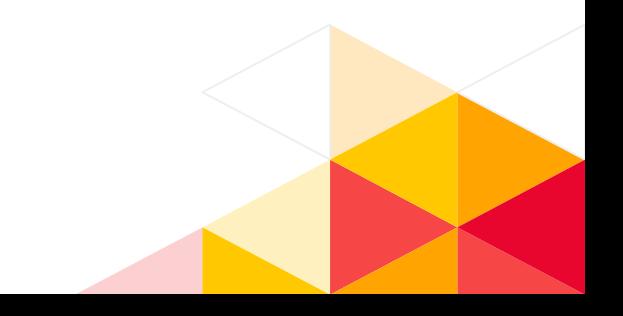

## **Travail à réaliser**

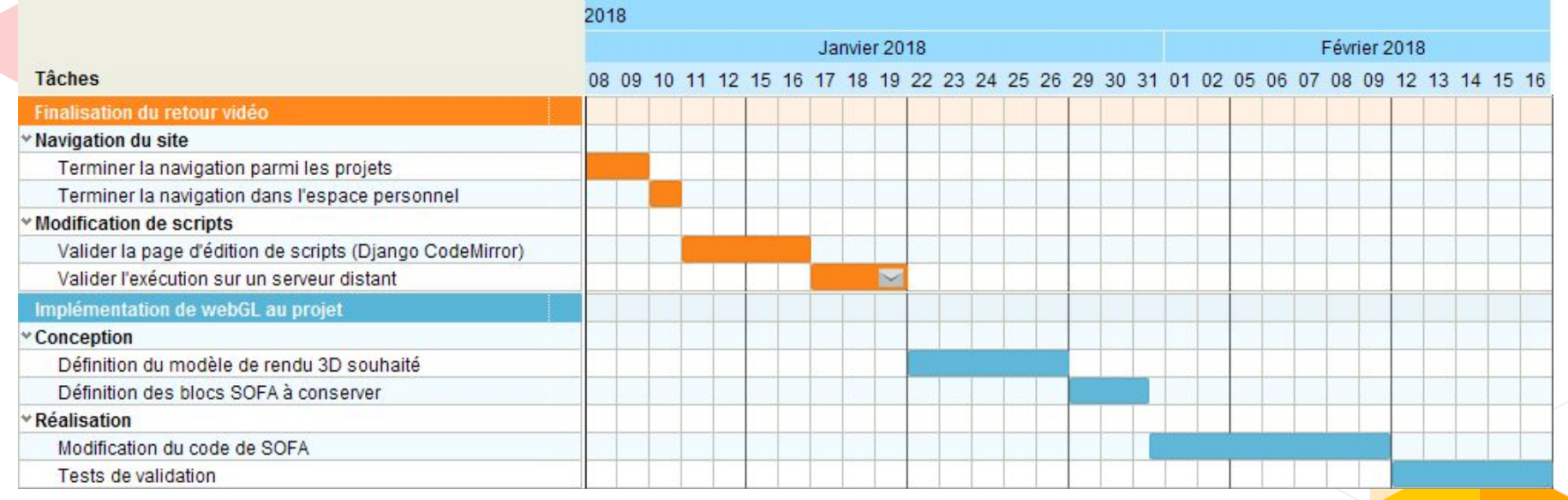

### **Conclusion**

Travail intéressant de conception ●

- Manipulation de nouveaux outils ●
- Curiosité face aux problématiques de recherche

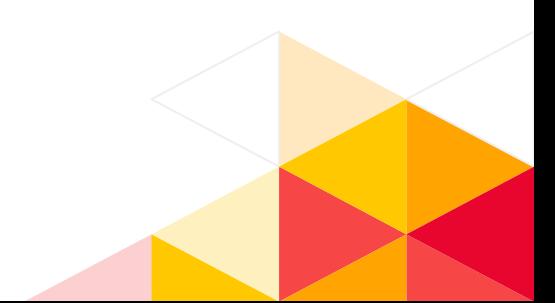